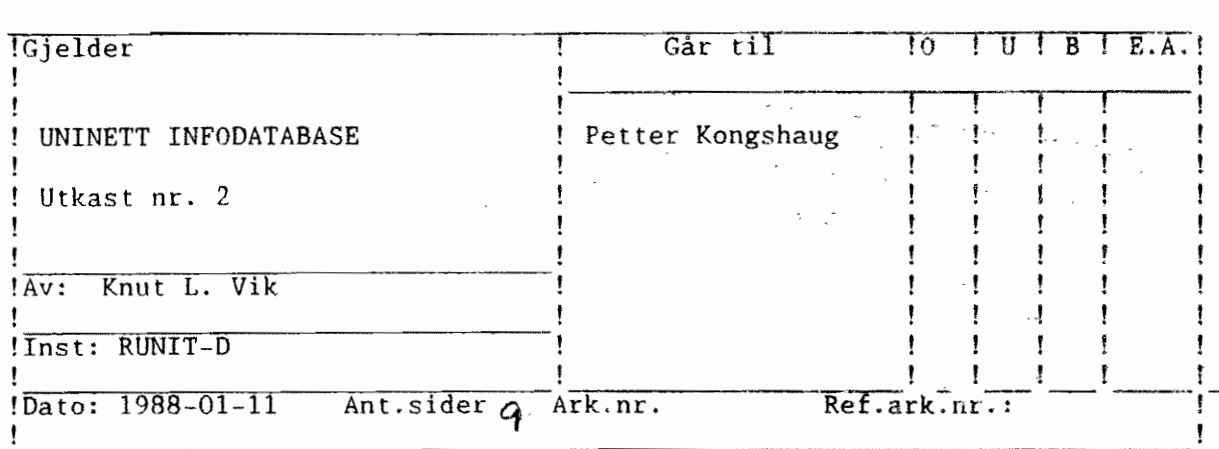

 $=$ Innledning ===========

UNINETT tilbyr terminal brukerne tilgjengelighet til nasjonale og internasjonale datanett, og derved til ulike tjenester som tilbys <sup>i</sup> disse nettene.

UNINETT infodatabase er en tjeneste som skal gi informasjon om de muligheter ulike fagfelt har for å utnytte datanettet i faglig arbeid. For hvert fagfelt vil en beskrive:

- 
- hva som finnes av faglig tilbud<br>- hva slags datanetttjeneste som benyttes for hvert tilbud and an
- hva en videre skal gjøre fot å utnytte et bestemt tilbud.

En vil henvise til brukerhåndbøker og annen type brukerhjelp, ev. hvor en skal henvende seg for å få mer informasjon og hjelp. En vil ikke gi detaljert brukerhjelp hvis brukbar brukerinformasjon finnes fra andre kilder.

Dette notatet beskriver hvordan denne tjenesten er tenkt gjennomført. Først beskrives hva slags type tjenester som eksisterer. Tjenestene tilbys gjennom ulike maskiner og program, og ikke alle tjenester er mulig for alle å utnytte.

I vedlegg er endel muligheter beskrevet mer utfyllende.

Tjenester i datanett. =========================

Det er i prinsippet to måter å knytte kontakt på gjennom datanettet:

- a) En er hele tiden på ens egen lokale maskin, og sender brev og forespørsler derfra. En får svar tilbake til lokal maskin.
- b) En kopler seg opp til en fjern maskin og logger seg inn der. En må ha brukernummer og passord på fjern maskin.

U N I N E T T

I

Tjenester en kan ha tilgang til er:

1) Elektronisk post (meldingstjeneste)

- En kan utveksle personlige meldinger<br>- En kan abonnere på informasjon.

- 
- På distribusjonslister.
	- På elektroniske magasin

Alle adressater på en distribusjonsliste mottar samme informasjon. Det finnes offentlig tilgjengelige lister innen mange emner - disse kan alle melde seg på. Det kan opprettes private lister -- for informasjonsutveksling mellom prosjektkolleger eller fagkolleger. Dette er en meget effektiv kanal for informasjpnsutveksling! Deltakene kan være hvor som helst i verden!

Det vil oftest være en administrator av en offentlige distribusjonsliste. Han mottar og samler innleggene, og sender dem ut vanligvis uendret. Det kan også være slik at alle nye innlegg sendes automatisk til alle på lista.

Et elektronisk magasin er distribusjonsliste hvor stoffet behandles aven redaktør som i et tidsskrift.

2) Filoverføring.

- 
- Gjennom elektronisk post<br>- Gjennom filkopiering mellom fjern og lokal maskin. En kopler seg fra lokal til fjern maskin, og en er innlogget på begge maskiner.

Filer kan inneholde informasjon, program, data for beregninger, osv. Det kan være tekstfiler eller binære filer - dog binære filer er ikke overførbare i alle tilfeller.

Filoverføring med elektronisk post kan skje ved at senderen kopierer en fil til et brev som så sendes. Filer kan også hentes fra en filtjener ("server"). Dette er et program som administrerer forespørsler om file~. Forespørselen sendes som et brev eller en gir en kommando i et postprogram. På denne måte kan en automatisk hente filer med informasjon og programvare fra hele verden. Filen kommer tilbake som et elektronisk brev.

3) Elektronisk konferansesystem.

En kopler seg opp til en maskin som har installert et konferanseprogram. Programmet administrerer "møter" om ulike emner. En kan lese og skrive innlegg. Et innlegg kan leses av alle deltakene <sup>i</sup> møtet - til ulik tid.

4) Informasjonsdatabaser.

En kopler seg opp til en databasevert, og har tilgang til databaser<br>om ulike emner. Se vedlegg 1. om ulike emner.

5) "Remote job entry"

En sender en jobb fra lokal maskin til fjern maskin, og jobben startes automatisk der. Resultatet kommer tilbake til lokal maskin.

6) Terminaloppkopling til spesielle ressurser.

Dette kan være spesielle maskiner - som CRAY -- eller maskiner med spesielt periferutstyr eller programvare som en trenger.

7) Elektroniske samtaleprogram.

Fra samme terminal bar en samtidig kontakt med flere.

Rendered \_\_\_\_\_\_\_\_\_\_\_\_\_\_\_\_\_\_\_ Disse tilbudene gir forskeren nye og meget nyttige muligheter for: - Personlig kontakt med kolleger i hele verden. Elektronisk post er et meget nyttig verktøy for effektivt samarbeid! - Henting av informasjon - gjennom abonnement, direkte forespørseler til filtjenere eller oppslag <sup>i</sup> databaser. - Henting av programvare - ved filkopiering eller forespørsel til filtjenere. - Aktiv faglig informasjonsutveksling gjennom elektroniske konferansesystem og distribusjonslister. ============================= Hvordan få utført tjenestene ============================== Disse tjenestene kan realiseres på følgende måte i dag: l) Oppkopling til fjern maskin. a) Via DATAPAK b) Via modem og telefon. c) Via spesielle nett: - Maskinleverandørnett: DECNET, COSMOS nett, .. - Maskinuavhengige nett: TCP/IP protokoll. Eks. ARPA nettet DATAPAK kan nås gjennom en "PAD" som er koplet direkte til terminalnettet, eller via et "PAD" program (X29 program) på en datamaskin som er tilkoplet DATAPAK. (Eks. en VAX maskin) 2) Postprogram a) EAN. EAN er det programsystemet som UNINETT tilbyr. Med EAN kan en overføre tekst. Binære filer kan ikke overføres uten at innholdet er konvertert til skrivbare tegn. b) EARN I Norge er EARN bare tilgjengelig på IBM-maskiner. EAN har flere muligheter enn EAN: - Elektronisk post - Filoverføring - også av binære filer. - Større tilbud av filtjenere<mark>.</mark><br>- "Remote job entry" - Elektroniske samtaleprogram Se vedlegg 2 on EAN og EARN

- alle medlemmer<br>- til enkeltpersoner<br>- til SIAM (faglig organisajon)<br>- til "problempostkasse" som organisatorene leser.  $\mathcal{E}_{\mathcal{L}}$ Når et spørsmål spres til alle medlemmer, vil muligheten være stor forat der er en leser som vet svaret, og han vil sende svar. Norsk kontaktmann:  $\ddots$  . . Samme oranisasjon har opprettet et møte i konferansesystemet COM ved QZ, Stockholm, hvor bl. annet meldingsbladet NA-Digest legges inn. Dette og andre møter ved QZ-COM får en tilgang til ved: - terminaloppkopling til QZ og kjøring av COM - ved forespørsel <sup>i</sup> EARN til en egen filtjener ved QZ Bruk av COM eller filtjeneren må betales. På filen .... finnes informasjon om filtjeneren. For innmelding i COM - kontakt: ...... 2) Distribusjon Informasjonen kan være tilgjengelig for brukerne på forskjellig måte: - Trykt - På en eller flere filer som brukerne kan skrive ut.<br>- Vha. VAX/VMS HELP eller et annet oppslagsprogram Inndeling i stikkord som i innholdsfortegnelsen med underinndeling for hvert tilbud.<br>- Direkte fra EAN - med HELP eller kommando FIND (eks. FIND nummat:infobase) ---------DATABASE Nasjonalt nivå Filer overføres vha<br>EAN eller filoverføring Regionalt nivå Regionalt nivå \_\_\_\_\_\_\_:~~::------- \_g"~~:~:i~å\_ Lokalt nivå Lokalt nivå Lokalt nivå \_\_\_\_\_\_\_\_\_\_\_\_\_

5

Fig.l

Distribusjon av databasen

Oversikten vil være lagret på filer sentralt og kan distribueres til regionale og lokale noder via EAN eller filoverføring. Se fig l. En kan <sup>i</sup> EAN benytte distribusjonslister med adressene til ansvarlige på regionalt ev. lokalt nivå. HELP filer må installeres lokalt mens databasen kan være lagret på bare en maskin hvis en vil at informasjonen skal hentes fram med FIND kommandoen eller på en annen måte fra en sentral filtjener.

Det kan også være aktuelt å lage nyhetsbulletiner ved jevne mellomrom, og distribuere disse på papir og via elektronisk post.

Hvis håndbøker og annen brukerhjelp finnes på filer, kan det være aktuelt å distribuere disse filene. Det gjelder også filer med oversikter over enkelte tjeneseter, som lister over distribusjonslister med oversikter<br>og filtjenere

Informasjonen i UNINETT infodatabase skal holdes oppdatert.

====================<br>Litteraturreferanser: **=====================**

Skal inneholde henvisning til brukerhåndbøker og annen brukerhjelp.- trykt Skal inneholde f<br>eller/og på fil.

```
=========
Vedlegg:
---------
```
88

Vedlegg l: Informasjonsdatabaser

Vedlegg 2: Muligheter i elektroniske postsystem.

<u>uninenssäärataan suur</u> UNINETT infodatabase ) Oppbygging av databasen 1) Oppbygging av databasen ----------------------------<br>Den oversikten UNINETT vil lage over muligheter i datanettet er er bygget opp slik: a) Innholdsfortegnelse<br>Her deles det inn i ulike fag og andre emner som skal beskrives hver for seg når det gjelder muligheter. numerisk matematikk<br>generell matematikk  $E$ ks.: kjemi edb<br>samfunnsfag (antakelig finere inndeling riktig)<br>UNINETT. Hva UNINETT står for. Hva UNINETT tilbyr. Distribusjons--<br>lister UNINETT administrerer eller videreformidler. samfunnsfag (antakelig finere inndeling riktig) lister UNINETT administrerer eller videreformidler.<br>Tilbud alle fag kan utnytte – eks. elektronisk post og "alle" filkopiering. For den kan være nyttig. For den generelt nysgjerrige og den som ikke finner alt under et fagoppslag. Her må en henvise til lister over distribusjons-<br>lister, filtjenere, etc. Her forteller en: Her forteller en: hva som tilbys -- hva slags datanetttjeneste benyttes for hvert tilbud<br>- hva en videre skal gjøre for å utnytte hvert tilbud. Eks: Numerisk matematikk:  $a \otimes$ ETLIB. matematikk<br>NETLIB er en filtjener i USA hvor en kan hente fri ("public domain") Forespørsler Forespørsler sendes som et brev, og en får tilbake en tekstfil.<br>Forespørselen kan sendes både fra EAN og EARN. En oversikt over tilgjengelig programvare og hvordan en sender forespørsle<br>får en ved å sende følgende forespørsel: En oversik får en ved å sende følgende forespørsel:<br>Adressen er: .......<br>Brevet skal ha følgende innhold: .... Denne informasjonen er allerede tilgjengelig på filen: . . . . *.* . . . . . . b) NA-NET (NA: Numerical Analyst) Faglig kontakt mellom kolleger over hele verden gjennom datanett. Prganisasjonssted er Stanford University, og det er basert på medlemskap. ;je,,,,om elektronisk post kan en sende spørsmål og informasjon - til:

Y

お茶津町産業番内?

**CONSORT** 

## Vedlegg l: Informasjonsdatabaser

Det finnes et stort antall databaser en kan søke i etter informasjon.

 $\sum_{i=1}^{n}$ 

- Det finnes:<br>- referansedatabaser for litteratursøking
- <sup>I</sup> disse databasene er det henvisning til bøker, tidsskriftartikler **patenter, etc.**
- faktadatabaser for mange fagfelt. Det er mest økning for slike databaser. Her finnes innlagt innholdet i håndbøker, tabeller og leksika generelt. Det finnes fulltekstdatabaser med innhold fra aviser og tisskrifter. og en kan hente siste nyheter.

Kjemi, medisin og biologi er fagfelt som det finnes mange tilbud for. Innen økonomi er faktadatabaser viktigst, og her øker tilbudet mest.

De vertmaskinene en kopler seg opp mot, inneholder ofte flere ulike databaser. Noen vertmaskiner inneholder flere hundre databaser innen mange forskjellige emner.

Det finnes kataloger over tilgjengelige databaser - eks.: Directory of Online Databases. Antall databaser beskrevet der var <sup>3487</sup> sommeren <sup>1987</sup> - fra <sup>1602</sup> produsenter. Antall vertmaskiner var 547.

Meget benyttede vertmaskiner er DATA-STAR (i Sveits), DIALOG (i USA) og ESA-IRS (i Roma): I disse finnes det mange databaser.

Av norske databaser nevnes - se ellers Norsk programvareindeks:

- Lovdata. Produsent og vert: Stiftelsen LOVDATA
- Bibsys Vert: SPERRY, RUNIT
- $-$  UBO: BOK<br> $-$  0il Vert: EDB sentret Uio
- Produsent: Oljedirektoratet. Vert: Norsk Senter for Informatikk
- $-$ Infoil2
- Norges Standardiseringsforbund Vert: " " " Standard "

Oppkopling skjer gjennom DATAPAK eller via telefon.

Det vil også finnes faglige databaser som ikke er registrert i de **kataloger som utgis. Disse kan være produsert ved universiteter, av** faglige organisasjoner etc. Noen databaser kan kjøpes og legges på lokale maskiner sammen med søkeprogrammene. Det finnes også for enklete databaser spesielle priser for universiteter og forskningsinstitusjoner.

Ved Norges tekniske universitetsbibliotek, NTUB, Dokumentasjonsavd., er det fra **l/l** <sup>1986</sup> opprettet Norsk DIANE Senter. DIANE står for "Direct Information Access Network for Europe". Sentrets oppgave er å arbeide for økte kunnskaper om og mer effektiv utnyttelse av informasjonsdatabaser, og det gir veiledning i hvilke databaser som finnes, hvordan søking foretas, hva slags utstyr en må bruke, hva det koster, osv.

Dette sentret vil gi UNINETT's brukere videre opplysninger og hjelp, og UNINETT infodatabasen vil henvise til sentret.

Sentret gir ut et nyhetsblad: Norsk Diane nytt.

Leder for sentret er universitetsbibliotekar Even Flood.

Adresse: Norsk DIANE Senter, Dokumentasjonsavdelingen, NTUB, 7034 Trondheim

Telefon: (07) 595143

 $\left(\begin{array}{c} 0 & 0 \\ 0 & 0 \\ 0 & 0 \end{array}\right)$ 

# Vedlegg 2: Muligheter i elektroniske postsystem

<sup>I</sup> Norge tilbys tilgjengelighet til postsystemene EAN (UNINETT) og EARN. Både EAN og EARN har flere installasjoner (noder) i Norge. Det er også mulig å sende meldinger mellom de to systemene. I dag må en melding til Sveits for <sup>å</sup> komme fra det ene systemet til det andre. Snart vil en melding isteden utveksles over en nasjonal UNINETT portner.

EAN er et MHS meldingssystem, og det er bare tekst som utveksles der. Gjennom EARN kan en også sende binære filer, f. eks. program. En binær fil må konverteres til skrivbare tegn hvis den skal sendes med EAN.

Begge systemene tilbyr mulighet for å sende personlige meldinger.

EARN tilbyr noen flere måter å utveksle og hente informasjon på enn EAN. Derfor beskrives her først mulighetene i EARN, - og BlTNET, som er det amerikanske tilsvarende nettet. Disse er knyttet sammen bruksmessig.

### EARN

 $x = x =$ 

Mulighetene i EARN er beskrevet i dokumentet BlTNET servers, som er lagret på alle lokale noder. Brukerhjelp fås i dokumentet BlTNET Userhelp.

En har i EARN forskjellige typer filtjenere (servere): En tjener er et program på en maskin i nettet. En kan kommunisere med dette programmet og be om filer på to måter:

- En sender en forespørsel som en melding enten med kommandoen TELL eller som et brev bygget opp på en bestemt måte.

- En kan ha interaktiv kontakt vha. programmet CHAT

BlTNET Servers inneholder navnene på endel filtjenere i USA. Fra disse og andre kan en hente informasjon og fra andre også program.

Det er to typer filtjenere som må nevnes spesielt, NETSERV og LISTSERV. Disse er spredt rundt på flere maskiner.

NETSERV gir informasjon om EARN nettet, mens LISTSERV videreformidler informasjon, f. eks. fra distribusjonslister i ARPA nettet.

<sup>I</sup> LISTSERV kan en <sup>i</sup> tillegg til <sup>å</sup> be om en bestemt fil, også melde seg på som abonnent på informasjonen som videreformidles om et emne.

NETSERV finnes i noden NORUNIT, mens nærmeste LISTSERV er ved noden FlNHUTC i Finland.

Det finnes også endel navnetjenere som gir nettadresser. I noen navnetjenere kan en søke etter folk som er interessert i et gitt **emne.**

Distribusjonslister og elektroniske magasin er to andre informasjons kilder. Disse melder en seg på som abonnent. En kan melde seg på til listeansvarlige eller til nærmeste LISTSERV.

Et elektronisk magasin har en redaktør. Det som sendes av innlegg til en distribusjonsliste kan bli sendt ut direkte, men oftest blir innleggene samlet aven administrator og sendt ut sammem med andre etter en vurdering.

Det finnes distribusjonslister om en rekke emner - både ufaglige og faglige - og det kan iblant komme meget nyttig informasjon.

I EARN er det mulig å sitte ved terminalen å "snakke" interaktivt med en annen person hvor som helst i EARN eller BITNET. Det er to program for dette. CHAT er det en bruker når en skal snakke med en bestemt bruker på nettet - det er for en til en kontakt.

På enkelte maskiner (ca. 39) er det installert programmet RELAY. En knytter kontakt med nærmeste RELAY maskin - til en kanal der. Det en sender av meldinger blir sendt til alle som er med på samme kanal. Disse kan være innlogget på hvilken som helst av de 39 RELAY maskinene. Brukere i Norge må bruke RELAY AT CEARN.

På denne måten kan flere "snakke" sammen samtidig, og disse kan være hvor som helst i verden. Det kan være inntil 20 personer samtidig pr. kanal. Dette må foregå etter kl. 1700 lokal tid på den maskinen en knytter seg opp mot.

## EAN

EAN er et system for å sende og motta meldinger - brev. Forespørsler om å få informasjon må derfor sendes som et brev, og en kan da bare utnytte de filtjenere som er laget for å motta forespørseler gjennom brev skrevet på en bestemt måte. NETLIB er et eksempel på det.

En kan sende brev om å bli abonnent på distribusjonslister og elektroniske magasin. Det finnes ikke en videreformidlingstjeneste som LISTSERV innen MHS nettene. Hvis en skal melde seg på en av distribusjonslistene i ARPA nettet må en derfor melde seg på direkte til listeansvarlige for denne listen.

Det er muligens mulig å melde seg fra EAN på formidlingsliste i LISTSERV, og få informasjonen sendt over en portner fra EARN til EAN. Dette må eventuelt prøves. Det kan bli aktuelt når UNINETT tilbyr en nasjonal porter. Det vil nemlig sendes adskilte meldinger over Atlanteren for hver som er meldt direkte inn i ARPA listene. Det kan også være aktuelt at UNINETT er abonnent på viktige lister og lagrer dem på en hensiktsmessig måte på filer for videhenting pr. selvbetjening i Norge. Dette skjer ved UiO (USE) i dag. De har et presentasjonsprogram - RDL - for dette.

Ved enhver EAN installasjon kan en opprette distribusjonslister. Disse kan brukes til åpen informasjonsspredning eller til en mer lukket faglig informasjonsutveksling og løsning av problemer. Deltakere kan være alle med en adresse i et elektronisk postsystem

Ved RUNIT er det opprettet 3 slike åpne lister for informasjonsspredning:

RUNIT-INFO: Diverse informasjon fra RUNIT - nyheter, gode råd, etc. PC-FORUM: Informasjon og problemløsning rundt MS-dos maskiner CRAY-USER: Informasjon til CRAY brukerne.

Det kan være en idee innen UNINETT å opprette distribusjonslister om enkelte emner, f. eks. for informasjon fra UNINETT prosjektet.

Mulig programproduksjon for informasjonsspredning innen UNINETT

## l) Flyttbart HELP program

Hvis UNINETT infodatabasen og annen informasjon skal bygges opp slik at den kan presenteres med VAX/VMS HELP, og basen skal legges inn på den kan presenteres med vax/vms hELF, og basen skal legges<br>andre maskintyper, ville et generelt flyttbart HELP program være nyttig.

Tekstbasen lages slik at den kan vises med VAX HELP. Samme tekstbase omformmes med et eget program til en søkbar fil som selve HELP programmet arbeider mot.

Det må derfor lages to program - et omformer tekstfilen og et leter etter stikkord og skriver ut teksten. Disse kan være skrevet i FORTRAN eller PASCAL.

RUNIT har i dag slike program på NORD og SPERRY

Dette er så langt bare en idee - den må undersøkes mer mhp. arbeidsmengde.

2) Brevbasert filtjener

En filtjener som tar imot og reagerer på brev kan opereres fra alle nett. En slik kan i UNINETT sammenheng legges på BARN maskinen. Det skal ikke være så stort arbeid å modifisere en eksisterende filtjener så den reagerer på brev.

Denne kan brukes også av andre deler av UNINETT prosjektet enn infobasen. Det kan retferdiggjøre en bredere finansiering.

Et alternativer å få tak i utenfra et eksiterende filtjeneprogram som kjører på en VAX maskin.